## **Port Forwarding Assignment**

You will be utilizing the Port Forwarding tools under the following section

Network -> Firewall -> Port Forwarding

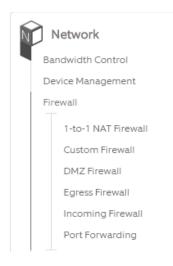

## You will be forwarding the following:

- Forward all incoming connections from port 80 to internal port 80 at 192.168.10.3
- Forward all incoming connections from port 443 to internal port 443 at 192.168.10.10
- Forward incoming connection from 73.50.23.123
  port 23 to internal port 23 at 192.168.10.3
- Forward incoming connection from 73.50.24.126
  port 51 to internal port 21 at 192.168.10.10
- Forward all incoming connections from port 3387 to internal port 3388 at 192.168.10.150
- Forward all incoming connections from port 3388 to internal port 3388 at 192.168.10.151
- Forward all incoming connections from port 3389 to internal port 3388 at 192.168.10.10